# IceCube's Development Environment

# Simon Patton LBNL

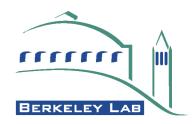

#### **Overview**

- The IceCube Experiment.
- Requirements for our Development Environment.
- Tools selected and created to meet these requirements.
- Walk though of the user's view of the environment.

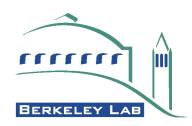

# The IceCube Experiment

- IceCube is a neutrino telescope.
  - •1 km<sup>3</sup> of ice instrumented with Digital Optical Modules, i.e. light detectors.
- 120 Collaborators.
- Base at the South Pole.
  - Only "Winter-over" access for 8 months
  - Satellite access intermittent.
  - Software reliability a major asset.

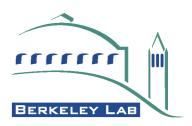

## **Development Environment Requirements**

Major focus on "best practice" approaches.

- Work space management.
  - Support some version of 'Unified Change Management' model.
- Java friendly build system.
- Unit testing support.
- Continuous build, test and report system.
- Integrated issue tracking.

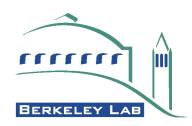

# Development Environment Implementation

- No single, affordable, off the shelf, product offered all these features.
- Many open source tools addressed subsets of these features.
- IceCube selected those tools which it could use.
- Developed its own tool where no suitable tool was found.
  - Work space Management.

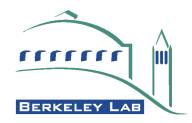

#### **Work Space Management**

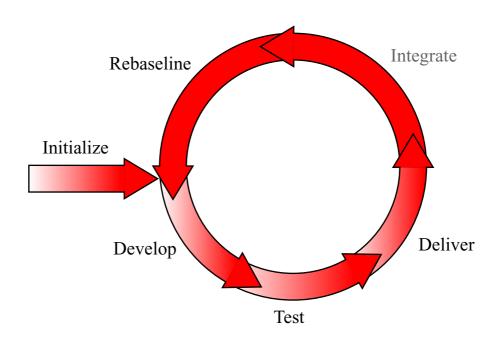

# bfd (baseline file development) tool

- Initialized work space with necessary files.
- Wraps CVS to add policy.

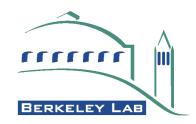

## Java friendly build system

- •ant (http://ant.apache.org/) is the standard build tool for Java products.
  - Written in Java.
    - Easily extendable.
    - Runs everywhere your Java code can run.
  - Rich collection of preexisting tasks.
    - Skeleton processing.
    - -JUnit (see below) integration.
    - Other tools integration, e.g. JDepend.

(http://www.clarkware.com/software/JDepend.html)

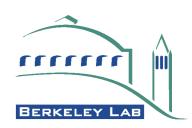

#### Standard build.xml files

#### Provide users with a standard build.xml.

#### Main targets:

clean Clean all directories and files built for this project

compile Compile this project

createInterface Create new .java files for an interface an its matching

test

createPackage Create a new package

docs Create API and test documents for this project

javadocs Create the Javadocs for this project

lib Create the library for this project

report Create the report on the tests run for this project

test Run the tests for this project

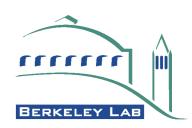

#### **JUnit**

- •junit (http://junit.org/) is a Java implementation of the XUnit testing pattern.
- Test skeletons are created by ant.
  - User just needs to provide test implementations.
- Text and GUI interfaces for standalone testing.
- •ant can produce html reports.

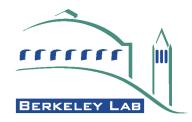

## Continuous build system

- A Continuous build system is essential for find problem early.
- CruiseControl (http://cruisecontrol.sf.net/) provides this for IceCube.
  - Runs standard ant build files.
  - Can be scheduled or watch CVS archive.
  - •Web base results (Click to see example).
  - •Output can be used by tinderbox (http://www.mozilla.org/tinderbox.html).

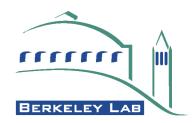

#### •Create work space:

```
[patton@glacier patton]$ mkdir work
[patton@glacier patton]$ cd work
[patton@glacier work]$ bfd init /home/icecube/tools
  ... <output skipped> ...
Initialized workspace, associated with the following tools directory.
        /home/icecube/tools
[patton@glacier work]$ ls -1
total 20
                                      291 Mar 22 15:28 build.xml
             1 patton
                        patton
-rw-rw-r--
drwxrwxr-x
                                      4096 Mar 22 15:28 resources
             4 patton
                        patton
-rw-rw-r--
             1 patton
                        patton
                                      3692 Mar 22 15:28 setup.csh
             1 patton
                        patton
                                      3669 Mar 22 15:28 setup.sh
-rw-rw-r--
drwxrwxr-x
             4 patton
                        patton
                                      4096 Mar 22 15:28 tools
[patton@glacier work]$ source setup.sh
```

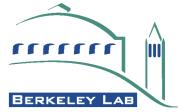

#### •Checkout and build icebucket library:

```
[patton@glacier work]$ bfd co icebucket
  ... <output skipped> ...
[patton@glacier icebucket]$ ant
Buildfile: build.xml
  ... <output skipped> ...
BUILD SUCCESSFUL
Total time: 7 seconds
[patton@glacier icebucket]$ cd ..
[patton@glacier work]$ ls -l lib
total 8
             1 patton
                        patton
                                   2594 Mar 22 15:54 icebucket.jar
-rw-rw-r--
             1 patton
                        patton
                                    3032 Mar 22 15:54 icebucket-test.jar
-rw-rw-r--
```

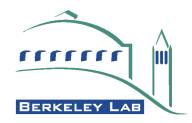

#### •Create a new project:

```
[patton@glacier work]$ bfd co gromit
[patton@glacier work]$ ant -DPACKAGE=icecube.tools.examples \
>
                          -DPROJECT=gromit createProject
Buildfile: build.xml
  ... <output skipped> ...
BUILD SUCCESSFUL
Total time: 1 seconds
[patton@glacier work]$ ls -l gromit/
total 16
                                      275 Mar 22 16:00 build.xml
-rw-rw-r-- 1 patton
                        patton
             1 patton
                        patton
                                       292 Mar 22 16:00 project.xml
-rw-rw-r--
drwxrwxr-x
             3 patton
                        patton
                                      4096 Mar 22 16:00 resources
drwxrwxr-x
              3 patton
                        patton
                                      4096 Mar 22 16:00 src
[patton@glacier work]$ emacs gromit/project.xml
  ... <add dependency to icebucket>...
[patton@glacier work]$ bfd uadd gromit
```

#### •Create a new class:

```
[patton@glacier work]$ cd gromit/
[patton@glacier gromit]$ ant -DCLASS=Counter2 createClass
[patton@glacier gromit]$ ls -lR src/icecube/tools/examples/src/icecube/
tools/examples/:
total 20
             1 patton
                        patton
                                     4298 Mar 22 14:50 Counter2.java
-rw-rw-r--
                                      571 Mar 4 09:28 package.html
-rw-rw-r--
             1 patton
                        patton
             3 patton
                        patton
                                     4096 Mar 22 16:04 test
drwxrwxr-x
src/icecube/tools/examples/test:
total 16
             1 patton
                        patton
                                    5182 Mar 22 14:50 Counter2Test.java
-rw-rw-r--
                                               4 09:26 package.html
             1 patton
                        patton
                                      415 Mar
-rw-rw-r--
```

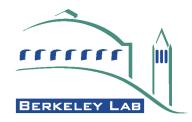

#### Write and test the new class.

```
[patton@glacier examples]$ cd src/icecube/tools/examples/
[patton@glacier gromit]$ emacs test/Counter2Test.java
   ... <write tests> ...
[patton@glacier examples]$ emacs Counter2.java
   ... <implement class>...
[patton@glacier examples]$ cd ../../..
[patton@glacier gromit]$ ant lib
  ... <output skipped> ...
[patton@glacier gromit]$ cd ..
[patton@glacier gromit]$ java -cp lib/gromit-test.jar \
junit.textui.TestRunner icecube.tools.examples.test.Counter2Test
Time: 0.143
OK (4 tests)
```

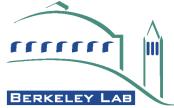

# •Archiving and delivering a project:

```
[patton@glacier work]$ bfd uadd gromit
    ... <output skipped> ...
[patton@glacier work]$ bfd ar -m "New example project" gromit
    ... <output skipped> ...
[patton@glacier work]$ bfd deliver -j gromit
Are you sure you want to deliver version V01-00-00 of "gromit"?
y/n: y
V01-00-00 of "gromit" has been delivered.
```

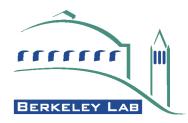

#### •Cleaning up a work space:

```
[patton@glacier work]$ bfd dispose gromit
No files have been added to, or modified in, "gromit".
There are no unknown files in, "gromit".
Disposed of "gromit".
[patton@glacier work]$ bfd dispose
Are you sure you want to dispose of the entire workspace?
y/n: y
No files have been added to, or modified in, "icebucket".
There are no unknown files in, "icebucket".
Disposed of "icebucket".
Disposed of workspace files...anything left is your own problem.
[patton@glacier work]$ ls -1
total 0
```

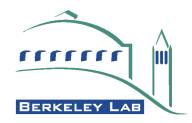

## **Summary**

- IceCube wanted a development environment that encouraged good software process.
- No single, affordable, product provides all of this.
- There are plenty of open source tools that provide parts of this.
- •By creating bfd and providing some "standard" files, IceCube has provided an environment that meets its needs.